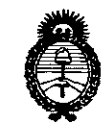

. Ministerie de Falud Geretaria de Pelíticas Begulación e Institutos . V. S. M. V.T

## DISPOSICIÓN N<sub>R</sub>

I

BUENOS AIRES,  $30$  SEP 2015

VISTO el Expediente Nº 1-47-3110-2467-15-8 del Registro ide esta Administración Nacional de Medicamentos, Alimentos y Tecnología Médica (ANMAT), y

### CONSIDERANDO:

i Que por las presentes actuaciones la firma TECNOIMAGEN S.A. solicita la autorización de modificación del Certificado de Inscripción en el RPPTM NO PM-1075-53, denominado: Equipos de Ultrasonido para Diagnóstico ¡ Médico, marca Esaote.

Que lo solicitado se encuadra dentro de los alcances de la Disposición ANMAT Nº 2318/02, sobre el Registro Nacional de Productores y Productos de Tecnología Médica (RPPTM).

Que la documentación aportada ha satisfecho los requisitos de la normativa aplicable.

Que la Dirección Nacional de Productos Médicos ha tomado la intervención que le compete.

Que se actúa en virtud-de las atribuciones conferidas por los I Decretos Nº 1490/92, 1886/14 y 1368/15.

Por ello;

ELADMINISTRADOR NACIONAL DE LA ADMINISTRACIÓN NACIONAL DE MEDICAMENTOS, ALIMENTOS Y TECNOLOGÍA MÉDICA

## DISPONE:

ARTÍCULO 1º.- Autorízase la modificación del Certificado de Inscripción en el RPPTM N° PM-1075-53, denominado: Equipos de Ultrasonido para Diagnóstico Médico, marca Esaote.

. Unisterie de Salud .<br>Georgania de Políticas Regulación e Institutes <u>AMMIT</u>

DISPOSICIÓN Nº  $\bf{R}$ 

ARTÍCULO 2º .- Acéptese el texto del Anexo de Autorización de Modificaciones el cual pasa a formar parte integrante de la presente disposición y el que deberá agregarse al Certificado de Inscripción en el RPPTM Nº PM-1075-53.

ARTÍCULO 3º .- Regístrese; por el Departamento de Mesa de Entradas notifíquese al interesado y hágasele entrega de copia autenticada de la presente Disposición, conjuntamente con su Anexo, rótulos e instrucciones de uso autorizadas, gírese a la Dirección de Gestión de Información Técnica para que efectúe la agregación del Anexo de Modificaciones al certificado. Cumplido, archívese.

tng ROGELIO LOPEZ

Administrador Nacional  $A + B$ . M.  $A$ .  $T$ 

Expediente Nº 1-47-3110-2467-15-8

80.G

 $\mathbf{z}$ 

DISPOSICIÓN Nº **OSF** 

 $\overline{2}$ 

i !

Ministerie de Salud Geretaria de Pelíticas .<br>Regulación e Institutes *,,/ ./.,'//,,/ ..-y . -y .... .-It., -y,,\_/.*

ANEXO DE AUTORIZACIÓN DE MODIFICACIONES

El Administrador Nacional de la Administración Nacional de Medicamentos, Alimentos N Fecnología Médica (ANMAT), autorizó mediante Disposición NO. U 1 Da los efectos de su anexado en el Certificado de Inscripción en el RPPTM NO PM-1075-53 Y de acuerdo a lo solicitado por la firma TECNOIMAGEN S.A., la modificación de los datos característicos, que figuran en la tabla al pie, del producto inscripto en RPPTM bajo:

Nombre genérico aprobado: Equipos de Ultrasonido para Diagnóstico Médico. Marca: Esaote.

Disposición Autorizante de (RPPTM) N° 6219/11.

Tramitado por expediente N° 1-47-7760-11-4.

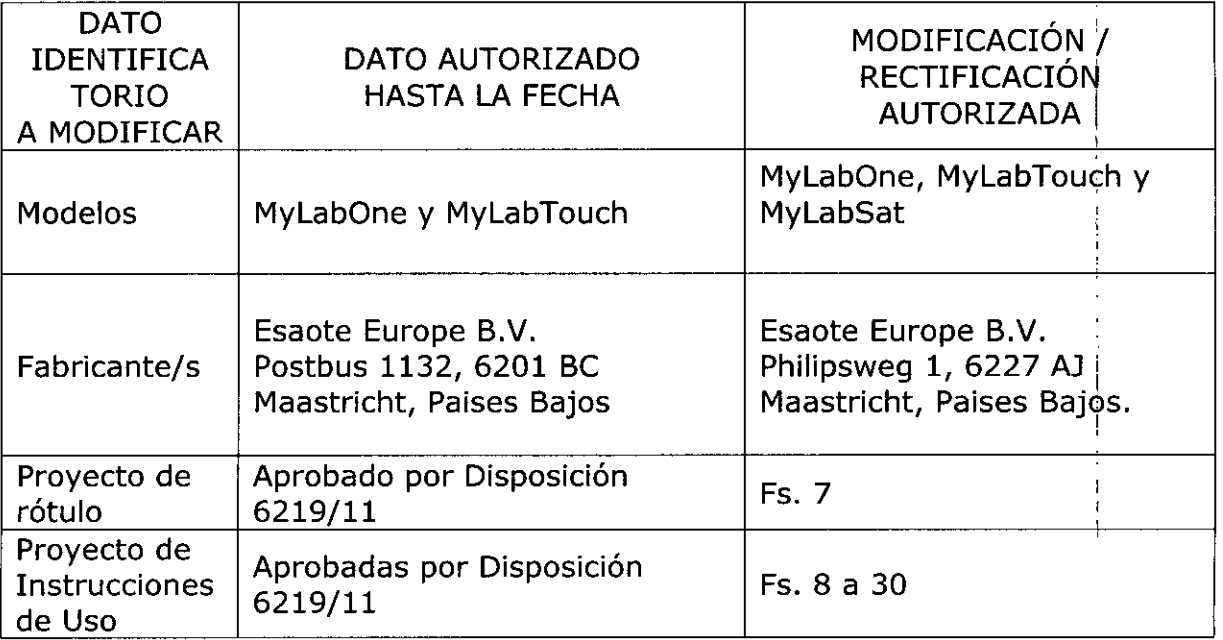

El presente sólo tiene valor probatorio anexado al certificado de Autorización antes mencionado.

Se extiende el presente Anexo de Autorización de Modificaciones del RPPTM a la firma TECNOIMAGEN S.A., Titular del Certificado de Inscripçión<sub>i</sub>en el RPPTM Nº رام المسيح التالي المسيح المسيح المسيح المسيح المسيح المسيح المسيح المسيح المسيح المسيح المسيح المسيح المسيح ا

3

 $0 \nmid \mathbf{6} \nmid \mathbf{c}$ 

Expediente Nº 1-47-3110-2467-15-8

DISPOSICIÓN NO Ing ROGELlO lo p"}; I

## PROYECTO DE ROTULO Anexo III.B - Disposición ANMAT N° 2318/02 (T.O. 2004)

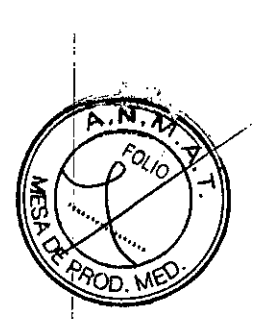

FABRICADO POR:

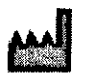

Esaote Europe B.V. Philipsweg 1, 6227 AJ Maastricht, Paises Bajos

30 SEP 2015

IMPORTADO POR: TECNOIMAGEN S.A. Gaíicia 1627- CP (1416), Ciudad Autónoma de Buenos Aires, Argentina

**Equipo de Ultrasonido para Diagnóstico Médico**

## **ESAOTE**

## **MyLabOne** *I* **MyLabTouch** *I* **MyLabSat**

(Según Corresponda)

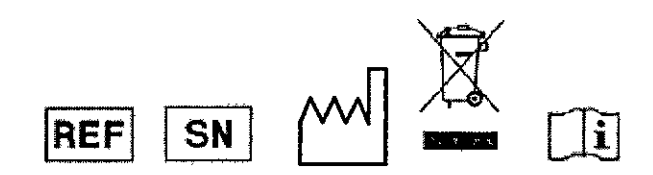

DIRECTOR TECNICO: ing. Fernando Cadirola. M.N. 5692

## AUTORIZADO POR LA A.N.M.A.T. PM-1075-53

"Venta exclusiva a profesionales e instituciones sanitarias"

 $k$ <sub>E</sub>  $\approx$  3.A **AHIOL** Villavardo TEC .<br>Glerij Lid d a

do  $\sum_{i=1}^{n}$ Fernar hirector Técnico Bioing 1714' 2005

## **ANEXO B**

## **INSTRUCCIONES DE USO**

3.1. Las indicaciones contempladas en el ítem 2 de éste reglamento (Rótulo salvo las que figuran en los ítem 2.4 y 2.5.

## **FABRICADO POR:**

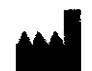

Esaote Europe B.V. Philipsweg 1, 6227 AJ Maastricht, Países Bajos

## **IMPORTADO POR:**

**TECNOIMAGEN S.A.** Galicia 1627- CP (1416), Ciudad Autónoma de Buenos Aires, Argentina

## Equipo de Ultrasonido para Diagnóstico Médico

## **ESAOTE**

## MyLabOne / MyLabTouch / **MyLabSat**

(Según Corresponda)

DIRECTOR TECNICO: Ing. Fernando Cadirola. M.N. 5692

## AUTORIZADO POR LA A.N.M.A.T. PM-1075-53

"Venta exclusiva a profesionales e instituciones sanitarias"

3.2. Las prestaciones contempladas en el ítem 3 del Anexo de la Resolución GMC N° 72/98 que dispone sobre los Requisitos Esenciales de Seguridad y Eficacia de los Productos Médicos y los posibles efectos secundarios no deseados:

## Seguridad eléctrica

La etiqueta del equipo, situada en el panel trasero, especifica sus requisitos eléctricos. Un conexionado no correcto con la alimentación principal puede periudicar la seguridad eléctrica del equipo.

IOIMAGEN S.A.

Bioing Cadirola Fernando **Director Técnico** *H*W 8695

 $\mathbf{1}$ 

Atención

- Peligro de sacudidas eléctricas. No quitar la cobertura del equipo o del  $\bullet$ monitor. Hacer referencia exclusivamente al personal cualificado ESAOTE para la asistencia o para efectuar ajustes internos.
- Apagar siempre el equipo antes de limpiado.

**Advertencias** 

- · Para precaver ulteriores daños a su equipo y correspondientes accesorios, desenchufar la alimentación para el equipo si éste no se enciende correctamente.
- Si el sistema inchwe una pantalla LCD, esta es frágil v hay que manejarla con mucho cuidado.

### Sequridad Inalámbrica

Se deben tomar las signientes precauciones sobre segucidad:

- Si no se instala el equipo y se utiliza siguiendo las instrucciones, este puede causar interferencias nocivas en las comunicaciones por radio.
- No mantenga el equipo muy cerca del cuerpo durante la transmisión. Se debe mantener una distancia mínima de 20 cm o más.
- Uso en entomos específicos:
	- el uso de dispositivos inalámbricos en ubicaciones peligrosas queda restringido en función de las limitaciones establecidas por la directiva de seguidad de dichos entomos,
	- el uso de dispositivos inalámbricos en hospitales queda restringido por las limitaciones establecidas por cada hospital

Existen restricciones de uso en los países de la Unión Europea. Se puede hacer funcionar el equipo en el interior en los países de la Unión Europea sin restricciones, pero, en el caso de Francia, no en el exterior ni a ninguna frecuencia hasta que no se notifique lo contrario. Consulte el capítulo 3, Normas de los dispositivos.

## Desplazar el equipo

Los equipos MyLab han sido diseñados de manera que el operador pueda desplazados facilmente, tanto en la configuración portátil como en la mobil. De todas maneras el peso del equipo puede hacer sí que para transportarlo se necesite la avuda de otra persona. La Guía introductiva de MyLab presenta los detalle sobre el peso y las dimensiones de las dos configuraciones.

Cuando se transporta el sistema con un vehículo, ajustarse a las siguientes precauciones:

- · Desconectar todos los cables o los elementos (sondas,...) conectados con el sistema y colocar los transductores en sus estuches
- · Durante el transporte con un vehículo la configuración portátil se debe embalar en sus contenedores originales
- Comprobar que durante el transporte las ruedas del carro estén bloqueadas y que el carro está afirmado

 $4.51$ NOIMAGE Valenzy illavardo ADOC

Bioing Critician Fernando

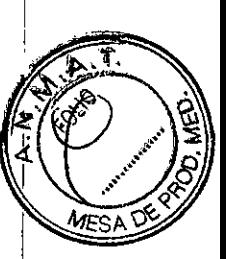

 $\overline{2}$ 

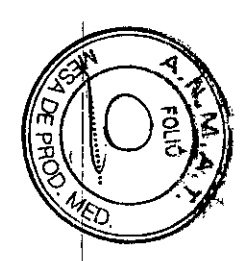

## Sequridad en el transporte

El sistema se puede guardar en MyLabTwice o se puede conectar a un carrito de altura regulable (opcional). Las cuatro medas del carrito de altura regulable vienen equipadas con frenos que se pueden activar por separado.

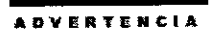

No coloque el sistema en superficies inclinadas. No utilice los frenos para colocar el sistema en una superficie inclinada.

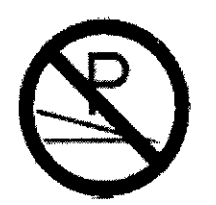

Si su sistema cuenta con periféricos, asegúrese de sujetados bien con cinta adhesiva de doble cara. Para transportar el sistema en un vehículo, se recomienda encarecidamente retirar los periféricos y seguir las instrucciones del fabricante del dispositivo.

## Peligro de explosión

El equipo no es apto para utilizado ante una mezcla de anestésico inflamable con aire, oxígeno u óxido nitroso. No utilizar el equipo ante anestésicos inflamables. En dichas condiciones existe el peligro de explosión.

#### **ATENCIÓN**

Los doños consados en caso de caída de una sonda, si se polica contra atro objeto o si se pellizza el cable o se tuerce, no están amperados por is garantis.

#### Atención

- Si se deja caer una sonda o la se fuerza, no hay que utilizada hasta que una medición de la corriente eléctrica en salida demuestre que no ha quedado perjudicada la seguridad eléctrica.
- No sumergir el entero transductor en liquidos para Impiado. El transductor no es hermético al agua y la inmersión puede perjudicar las características de seguridad eléctrica de la sonda.

#### Advertencias

- · No someter nunca las sondas a procedimientos de esterilización con gas, calor o liquido. Estos métodos pueden dañar de forma permanente la sonda
- No conectar ni desconectar las sondas activas durante el live scanning; sino sólo cuando el sistema este en la modalidad de parada o este apagado
- Ajustarse detenidamente a las instrucciones del manual "Transductores y Desechables" para limpiar o desinfectar una sonda.

## Síndrome de tensión repetida (RSI)

La literatura clínica ha registrado problemas músculo-esqueléticos como consecuencia de exploraciones repetidas). Estos problemas músculo-esqueléticos también se definen como Repetitive Strain Injury (RSI). Para evitar el riesgo de RSL se recomienda:

- Mantener una posición de equilibrio durante el examen
- No agama los transductores con excesiva fuerza
- Hacer pausas para consentir a los músculos que se relajen
- Introducir ejercicios de rutina como stretching pasivo ligero

**VOIMAGEILS.A.** 

TECNO HOBBENS. Bioing, Cadirola Fernando Director Técnico M.N. 5692 3

## Trabajar con el video display

El examen puede requerir largas sesiones de trabajo delante de una pantalla. Por consiguiente pueden tenerse problemas visuales como cansancio de la vista e initación de los ojos a Ajustándose a las siguientes recomendaciones es posible reducir el cansancio de los ojos:

- Dirigir la pantalla de manera que se pueda veda cómodamente durante el examen
- Hacer una pausa después de una sesión larga

## Símbolos para la seguridad

El dispositivo MyLab utiliza los símbolos de seguridad de la norma EN60601-1 para los aparatos electromédicos para clasificar una conexión o para avisar sobre potenciales peligros.

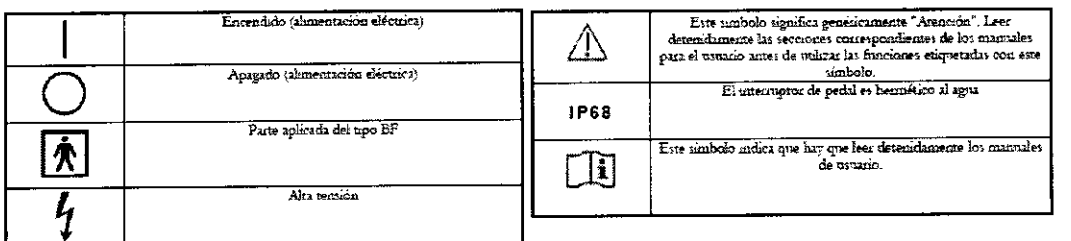

## Seguridad del paciente Seguridad eléctrica

**Atención** 

- El sistema se debe conectar de manera adecuada a tierra para evitar el nesgo de sacudidas. La protección queda aseguada conectando a tierra el bastidor con cable de tres hilos y clavija trifásica; el sistema debe estar además alimentado utilizando una toma de corriente adecuadamente conectada a tierra.
- No sustituir los fusibles del sistema por tipos distintos de los especificados en la Guía introductiva de MyLab.
- Las configuraciones móbiles proporcionan clavijas y conectores aislados para la gestión de dispositivos opcionales para hard-copy (grabadoras vídeo, impresoras). Seguir las instrucciones de la Guía introductiva de MyLab para instalar dichos dispositivos. Conexiones erróneas pueden perjudicar la seguridad eléctrica del sistema.
- Si piensa utilizar instrumentos para hard-copy con un modelo portatil, hav que leer y ajustarse detenidamente a las instrucciones de la Guía introductiva de MyLab para instalar dichos dispositivos. Conexiones erróneas o el uso de periféricos con características no adecuadas para la seguridad, pueden perjudicar la seguridad eléctrica del sistema.
- Los productos MyLab no son herméticos al agua y proporcionan un grado de protección contra los líquidos IP (X)0, no exponer el sistema a la lluvia ni a la humedad. Evitar apovar sobre el sistema contenedores llenos de líquidos.
- Quitar las sondas y las derivaciones electrocardiográficas del contacto con el paciente antes de aplicar un impulso de desfibrilación de alta tension.

**TECNO**  $\mathcal{C}$ Bioing **Director** 1111 5092

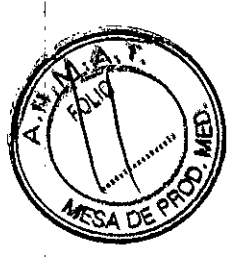

## ${\bf B0}:6$

- Como cualquier otro dispositivo de ultrasonidos el sistema MyLab utiliza señales de alta frecuencia. Los marcapasos pueden interfecir con dichas señales. Cabe tener conciencia que dicho pequeño peligro potencial y por tanto apagar inmediatamente el equipo si se nota o se sospecha una interferencia con el funcionamiento de los marcapasos.
- Duzante el uso del sistema en combinación con dispositivos de alta frecuencia (como unidades electroquinírgicas), cabe tener presente que un error en el dispositivos quirárgico o un daño en las lentes del transductor puede causar corrientes electroquimirgicas que pueden causar quemaduras al paciente. Cabe comprobar detenidamente el sistema v la sonda antes de aplicar corrientes quinugicas de alta frecuencia al paciente. Desconectar la sonda cuando no se está en modo de imaging.

## Biocompatibilidad y control de las infecciones

Antes de cada examen limpiar cuidadosamente las sondas. Hacer referencia al manual "Transductores y Desechables" para ulteriores detalles sobre la limpieza y la desinfección de las sondas, de los kits y de los electrodos.

#### Elementos en contacto con el paciente

Se ha demostrado que los materiales de las sondas y de los electrodos ESAOTE que están en contacto con el paciente cumplen la norma EN ISO 10993 "Requisitos referentes a los test de biocompatibilidad", según el uso previsto. No se han registrado reacciones negativas a estos materiales.

#### Pacientes sensibles al látex

La FDA expide un aviso sobre los productos realizados en látex luego de la noticia de graves reacciones alérgicas.

#### Nota

Las sondas y los electrodos ESAOTE no contienen látex.

Las coberturas protectoras de los transductores utilizados durante el examen sobre **ATENCION** los pacientes generalmente están realizados en látex. Leer detenidamente la etiqueta del paquete de la cobertura protectora per averiguar qué material ha sido utilizado. Comprobar que se identifiquen a los paciente sensibles al látex antes de proceder a efectuar el examen. Se han registrado graves reacciones alérgicas al latex por lo que los operadores deben estar en condiciones de reaccionar adecuadamente.

**ADVERTENCIA** 

Las vainas de las sondas pueden contener látex de caucho natural y pueden provocar reacciones alérgicas. Asegúrese de detectar a los pacientes alérgicos al látex antes de cada examen. Existen en la bibliografía descripciones de graves reacciones alérgicas al látex, por lo que el usuario debe estar preparado para tratar dichas reacciones.

## **Biocompatibilidad**

El material de las sondas  $\bar{y}$  de los electrodos que está en contacto con los pacientes cumple los requisitos aplicables de la Norma EN ISO 10993-1, con relación al uso para el cual están destinados. No se han registrado reacciones negativas a estos materiales.

No utilice MyLab en aplicaciones oftálmicas ni transorbitales. **ADVERTENCIA** Bateria No dejar el sistema expuesto a la luz directa del sol para evitar el **ATENCIÓN** sobrecalentamiento de la batería cuando Miab este equipado con una bateria interna. NOLMAGE: 1 S.A. TECNO IMAGEN Bining, Cadisla Fernando Director Tecnico

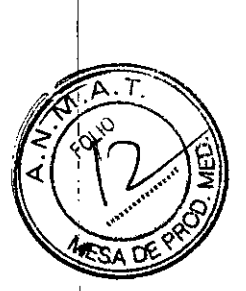

5

(111.5892

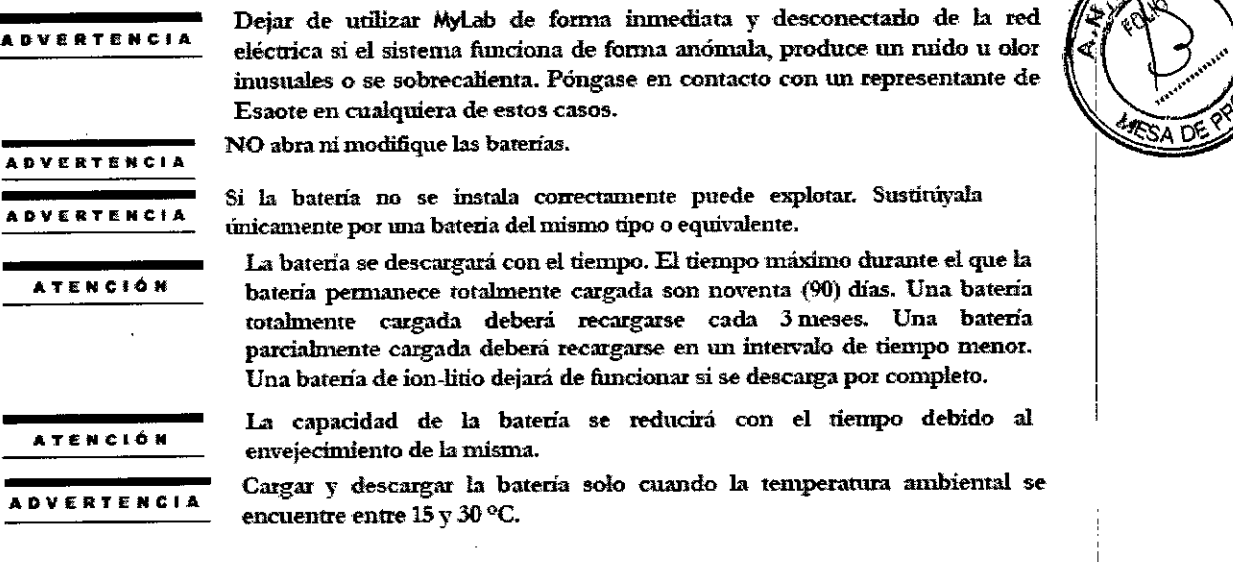

## Requisitos medioambientales

### Requisitos operativos

- Pemperatura: 15-35°C
- Humedad: 15-95% (sin roudensación)
- *• ?retiro* 7~1060 hPJ.

### Requisitos do almacenamiento

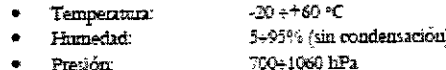

3.3. Cuando un producto médico deba instalarse con otros productos médicos o conectarse a los mismos para funcionar con arreglo a su finalidad prevista, debe ser provista de información suficiente sobre sus características para identificar los productos médicos que deberán utilizarse a fin de tener una combinación segura;

## Transductores

Con el equipo hay que utilizar sólo los transductores aprobados por ESAOTE. La Guía introductiva de Mylab contiene un lista de las sondas que se pueden conectar con el sistema. El manual "Operaciones Avanzadas" explica cómo utilizar correctamente los transductores ESAOTE para aplicaciones especiales.

### Atención

• El uso de, accesorios *J* cables dife!entes de los especificados en el manual Guía introductiva de MyLab pueden causar un aumento de la emisión o una reducción de la inmunidad del sistema

> Cargue únicamente MyLab con el fabricante/modelo de adaptador de corriente suministrado:

### Protek Power

Modelo: PMP 120F-13-2

### Clase II

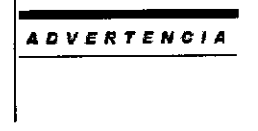

ATENCION

La corriente máxima suministrada por los puertos USB de MyLab es de  $500\,\mathrm{mA}$ . Los periféricos que requieran más energía y superen este límite pueden-conectarse a MyLab SOLO si cuentan con su propia fuente de La corriente máxima suministrada por los puertos USB de<br>500 mA. Los periféricos que requieran más energía y super<br>pueden-conectarse a MyLab SOLO si cuentan con su pro<br>alimentación externa.

 $\int_{\Omega E_1}$  5.A. GE:1 3.1" **CNO<sub>FFF</sub>** vale .<br>998

TECNO IMAGEN S.A. 6 Director Tecnico  $1.11 ~5092$ 

## Sondas<br><sub>Sondas</sub> lineales

....

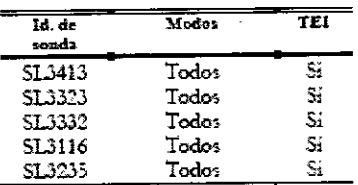

#### **Sondas eoiWOxa8**

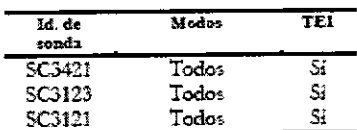

#### Sondas especiales

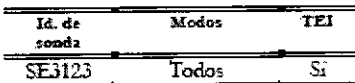

### Sondas de disposición

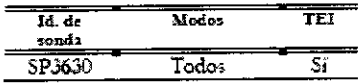

3.4. Todas las informaciones que permitan comprobar si el producto médico está bien instalado y pueda funcionar correctamente y con plena seguridad, así como los datos relativos a la naturaleza y frecuencia de las operaciones de mantenimiento y calibrado que haya que efectuar para garantizar permanentemente el buen funcionamiento y la seguridad de los productos médicos;

#### Primer uso

Las baterias muevas podrían estar parcialmente descargadas al usarse por primera vez, por lo que deberá recargarlas antes de 511 uso.

## *Tiempo de aclimatación*

Si el sistema ha estado expuesto a temperaturas superiores o inferiores a las indicadas para su correcto funcionamiento (15÷35 °C), deberá dejarse un tiempo de adimatación antes de encenderlo. El siguiente cuadro indica los tiempos de espera correspondientes:

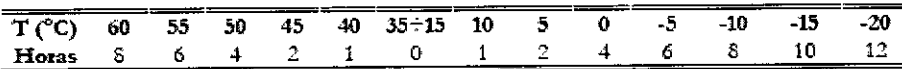

## *Ajuste* de *la pantalla LeD*

### *Brillo*

El ajuste más importante es la orientación relativa de la pantalla con respecto al usuario. La orientación de la pantalla afecta a la percepción cromática de la luz. Consulte las tonalidades de gris o la escala de color (a la izquierda de la imagen) para colocar la pagenta ACD correctamente.

AGEIL S.A. Villavardo NOHA  $\sqrt{2}$ جوني

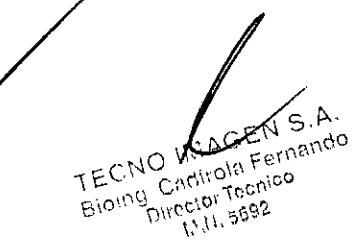

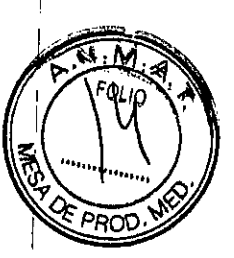

! 7

I , I

I

I

I

I

I I I  $\vert$ , I

# $0\,$

8

### Calibración

La calibración de la pantalla táctil se puede realizar en la pestaña PARAMETROS y el botón MENU. Si selecciona el botón CALIBRAR PANTALLA TACTIL en CONFIGURATION DEL SISTEMA, el control de calibración se activará durante 10 segundos. Si pulsa el control, se activará el procedimiento de calibración; de lo contrano, el sistema regresará a la pantalla inicial.

Utilice el lápiz de la pantalla táctil para señalar los controles de calibración en la pantalla y seguir el procedimiento pertinente para el sistema. Cuando el procedimiento hava finalizado, el sistema regresará a la pantalla inicial.

**Nota** 

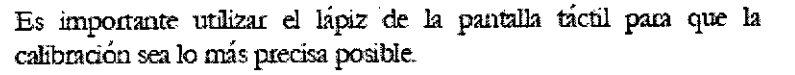

Comprobar que los periféricos estén finnemente sujetos a la bandeja para **ADVERTENCIA** perifericos; de lo contrario, podrían caerse del carrito.

Para alimentar los perifericos correctamente, siga las instrucciones del fabricante.

ADVERTENCIA

Antes de comenzar el examen, comprobar que la sonda activa mostrada en la pantalla coincide con los requisitos del procedimiento que se va a realizar.

**ATENCIÓN** 

Este sistema está basado en PC; se pueden producir pérdidas de datos por cortes de alimentación o tras un apagado de emergencia (al pulsar el botón de apagado durante 3 segundos). Es importante que el sistema almacene todas las imágenes, ajustes, etc., en el disco antes del apagado.

Pulse el botón ON/OFF para apagar el sistema.

## **Mantenimiento del sistema**

## Limpieza del sistema y de las unidades periféricas

La limpieza periódica del sistema y de las unidades periféricas conectadas es de vital importancia. En concreto, el sistema puede contener piezas sensibles al polvo que podrían suponer un riesgo para la fiabilidad del sistema en caso de un mantenimiento inadecuado.

Para limpiar las unidades periféricas, siga las instrucciones facilitadas por el fabricante.

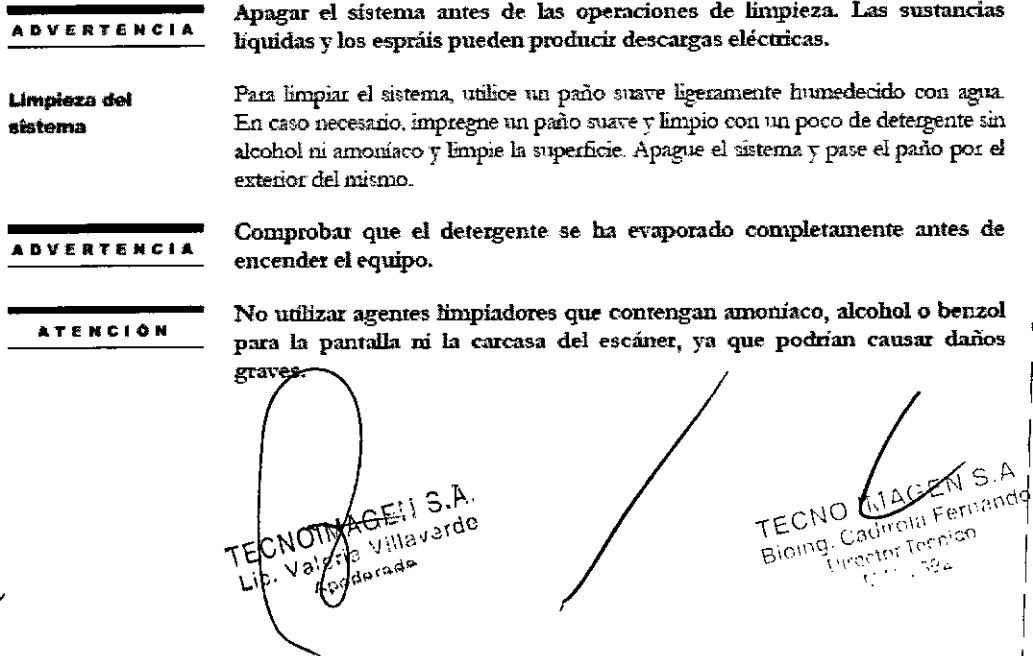

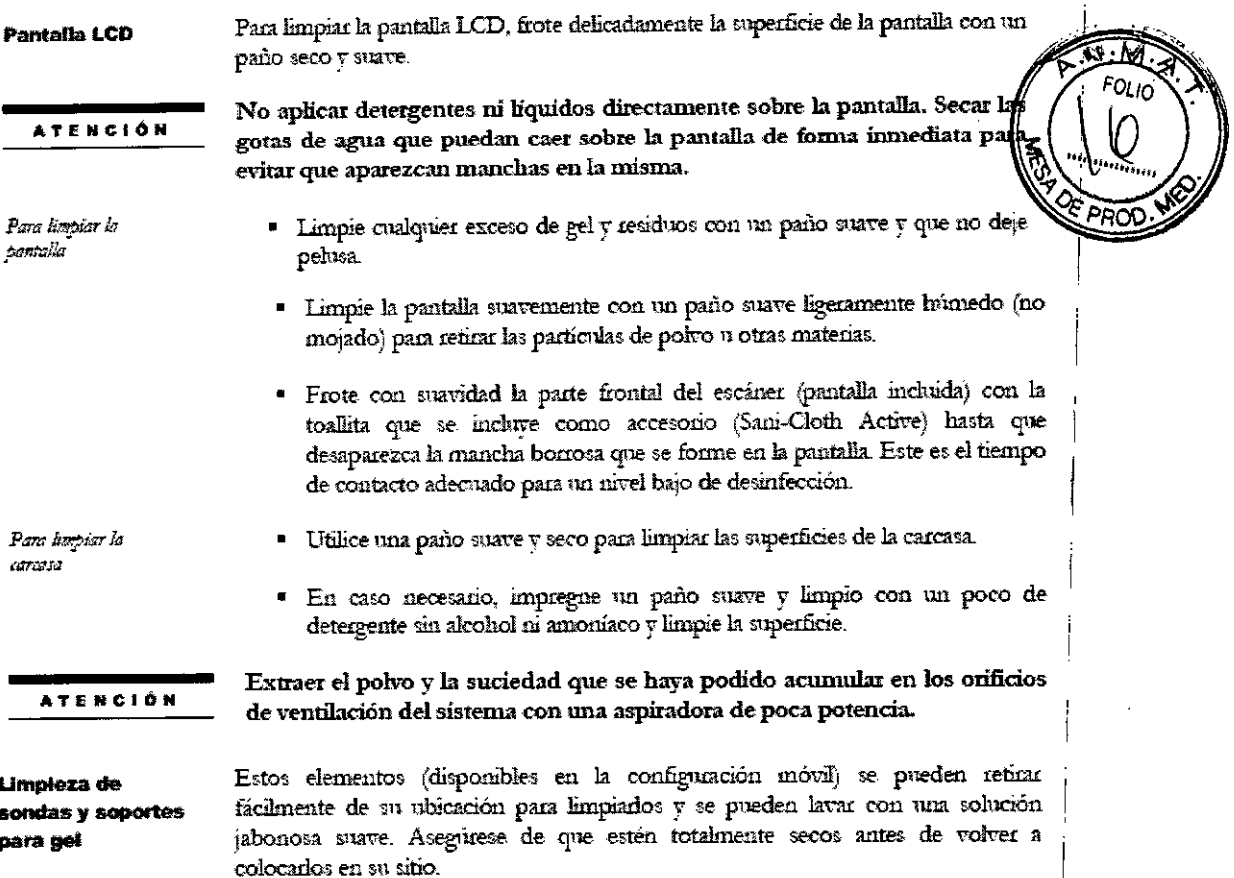

3.5. La información útil para evitar ciertos riesgos relacionados con la implantación del producto médico; No aplica.

3.6. La información relativa a los riesgos de interferencia recíproca relacionados con la presencia del producto médico en investigaciones o tratamientos específicos;

Atención

- Como cualquier otro dispositivo de ultrasonidos el sistema MyLab utiliza señales de alta frecuencia. Los marcapasos pueden interferir con dichas señales. Cabe tener conciencia que dicho pequeño peligro potencial y por tanto apagar inmediatamente el equipo si se nota o se sospecha una interferencia con el funcionamiento de los marcapasos.
- Durante el uso del sistema en combinación con dispositivos de alta frecuencia (como unidades electroquirúrgicas), cabe tener presente que un error en el dispositivos quicírgico o un daño en las lentes del transductor puede causar corrientes electroquiríugicas que pueden causar quemaduras al paciente. Cabe comprobar detenidamente el sistema y la sonda antes de aplicar corrientes quiriugicas de alta frecuencia al paciente. Desconectar la sonda cuando no se está en modo de imaging.

 $E_{1/3}$ , A. Villavardo ۱O۰ 13<sup>16</sup>

abrian  $\mathcal{L}_\mathcal{C}$  :

 $\overline{19}$ 

Si el sistema de ultrasonidos causa interferencias (es posible notarlo encendiendo y apagando el sistema) con otros dispositivos, el usuario podrá intentar solucionar el problemas:

- Desplazando el sistema
- Aumentando su distancia con respecto a otros dispositivos
- Alimentando el sistema de ultrasonidos con una toma de corriente distinta de aquella en que está enchufado el dispositivo que interfiere
- Contactando con el personal de asistencia de ESAOTE

3.7. Las instrucciones necesarias en caso de rotura del envase protector de la esterilidad y si corresponde la indicación de los métodos adecuados de reesterilización:

### No aplica.

3.8. Si un producto médico está destinado a reutilizarse, los datos sobre los procedimientos apropiados para la reutilización, incluida la limpieza, desinfección, el acondicionamiento y, en su caso, el método de esterilización si el producto debe ser reesterilizado, así como cualquier limitación respecto al número posible de reutilizaciones.

#### **Advertencias**

· No someter nunca las sondas a procedimientos de esterilización con gas, calor o líquido. Estos métodos pueden dañar de forma permanente la sonda

### Biocompatibilidad y control de las infecciones

Antes de cada examen limpiar cuidadosamente las sondas. Hacer referencia al manual "Transductores y Desechables" para ulteriores detalles sobre la limpieza y la desinfección de las sondas, de los kits y de los electrodos.

## Limpieza del sistema y de las unidades

## periféricas

La limpieza penódica del sistema y de las unidades penífericas conectadas es de vital importancia. En concreto, el sistema puede contener piezas sensibles al polvo que podnían suponer un riesgo para la fiabilidad del sistema en caso de un mantenimiento inadecuado.

Para limpiar las unidades periféricas, siga las instrucciones facilitadas por el fabricante.

#### **ADVERTENCIA**

Apagar el sistema antes de las operaciones de limpieza. Las sustancias líquidas y los espráis pueden producír descargas eléctricas.

Limpleza del sistema

Para limpiar el sistema, utilice un paño suave ligeramente humedecido con agua. En caso necesario, impregne un paño suave y limpio con un poco de detergente sin alcohol ni amoniaco y limpie la superficie. Apague el sistema y pase el paño por el exterior del mismo.

CNOINAGEILS.A. Za villa Jardo  $6(30^3)$ 

Fernando 10 **TECNO Gthico** C Broing. **Purcelor**  $\partial \partial \beta$ 

ו ו

Fernando

**TECNO** 

Bioing Cadiforn Ferni

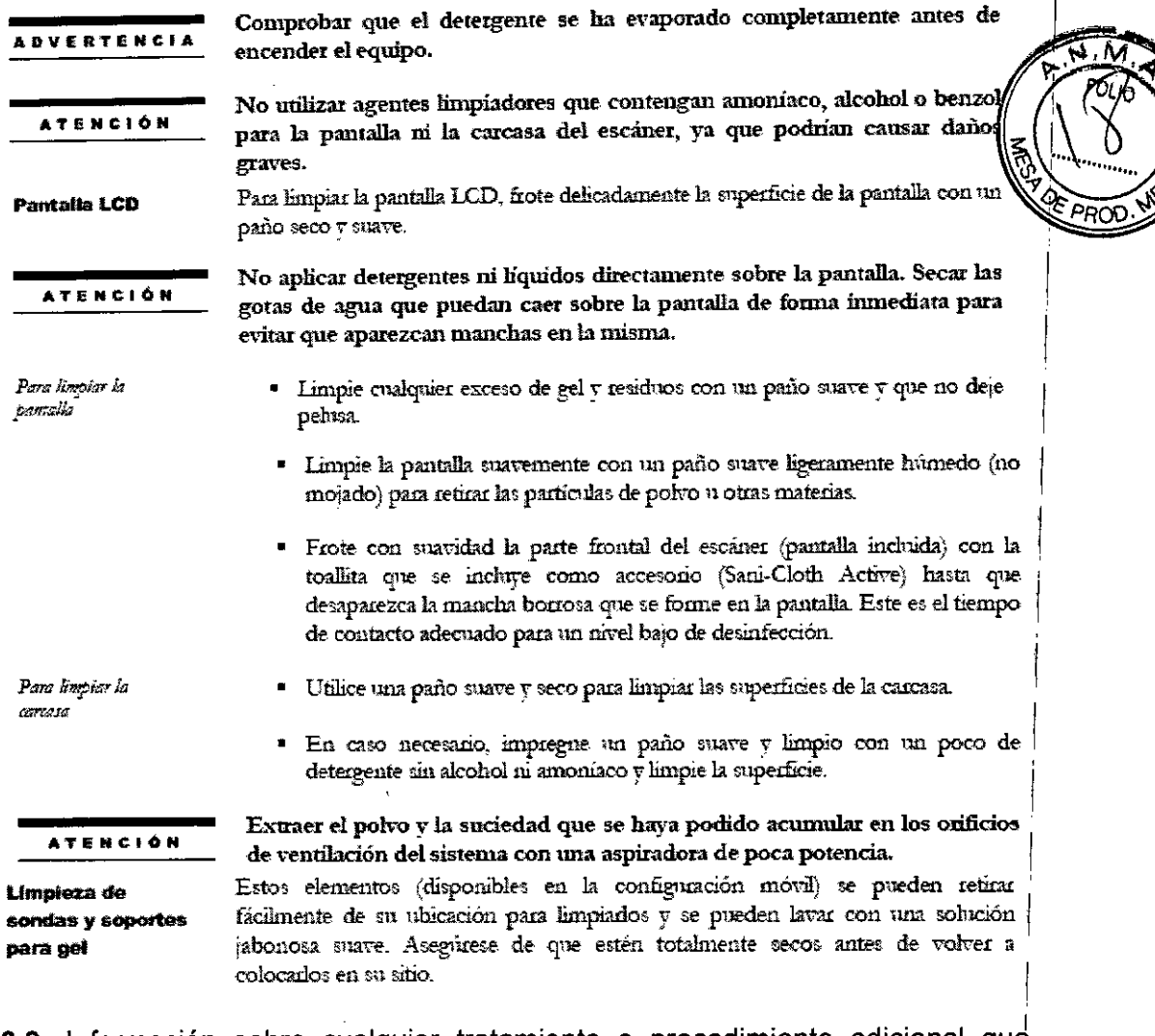

3.9. Información sobre cualquier tratamiento o procedimiento adicional que deba realizarse antes de utilizar el producto médico (por ejemplo, esterilización, montaje final, entre otros);

#### Atención

Una instalación errónea del equipo puede causar riesgos para el operador. Ajustarse detenidamente a las instrucciones de la Guía introductiva de MyLab para instalar su equipo.

## Desplazar el equipo

Se puede transportar la consola utilizando directamente su manija, ajustándose a las signientes precauciones:

- Comprobar que la consola está apagada
- Comprobar que el display LCD quede cerrado durante el transporte  $\bullet$
- Desconectar todos los cables o los elementos (sondas) conectados con el equipo
- Si hay que apoyar la Consola en el suelo, comprobar que esté en posición vertical u horizontal
- Si se debe utilizar una furgoneta para el transporte, afirmada en posición horizontal

TECNOIMAGELLS.A. avarde Valentily  $\mathsf{L}(\mathsf{G})$ **A**pode ١a

## **U16**

#### Atención

El sistema se debe conectar de manera adecuada a tierra para evitar el nesgo de sacudidas. La protección queda asegurada conectando a tierra el bastidor con cable de tres hilos y clavija trifásica; el sistema debe estar además alimentado utilizando una toma de corriente adecuadamente conectada a tierra.

El equipo MyLab cumple la norma EN60601-1: no se desequilibra con una inclinación de 10°. Cuando se transporta el equipo, ajustarse a las siguientes precauciones:

- Comprobar que el equipo está apagado  $\bullet$
- Desbloquear las nuedas delanteras del carro antes de desplazar el equipo
- Evitese someter el equipo a golpes cuando se pasa sobre neles o cuando se entra y sale de los ascensores
- Cuando se transporta el equipo con las sondas conectadas, comprobar que los cables no se arrastren por el suelo y que las sondas están colocadas correctamente en el soporte para sondas del carro
- Utilizar siempre la manija para desplazar el equipo. No empujar musca el equipo por un lado.

Cuando se transporta el sistema con un vehículo, ajustarse a las siguientes precauciones:

- Desconectar todos los cables o los elementos (sondas,...) conectados con el sistema y colocar los transductores en sus estuches
- Durante el transporte con un vehículo la configuración portátil se debe embalar en sus contenedores originales
- Comprobar que durante el transporte las ruedas del carro estén bloqueadas v que el carro está afirmado

## Seguridad en el transporte

El sistema se puede guardar en MvLabTwice o se puede conectar a un carrito de altura regulable (opcional). Las cuatro ruedas del carrito de altura regulable vienen equipadas con frenos que se pueden activar por separado.

**ADVERTENCIA** 

No coloque el sistema en superficies inclinadas. No utilice los frenos para colocar el sistema en una superficie inclinada.

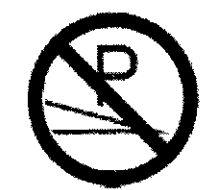

Si su sistema cuenta con periféricos, asegúrese de sujetados bien con cinta adhesiva de doble cara. Para transportar el sistema en un velaiculo, se recomienda encarecidamente retirar los periféricos y seguir las instrucciones del fabricante del dispositivo.

#### Instalación

El sistema MyLab será instalado por personal de ESAOTE. Estos son responsables de la apertura del paquete y de comprobar que el sistema se instala correctamente y que todo funciona. Este capítulo ofrece una visión general de los componentes del sistema y de las operaciones más importantes que pueden necesitarse.

MAGE! 1 S.A.

Bioing, Cadirola Fernando **TECNO** IR

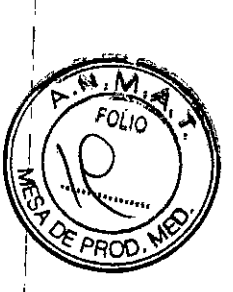

## $0.6$

Procedimiento de carga La forma más eficiente de cargar la batena es conectar el sistema a la red eléctrica sin encender la unidad.

La batería que no se haya utilizado durante un tiempo deberá recargarse antes de 511150.

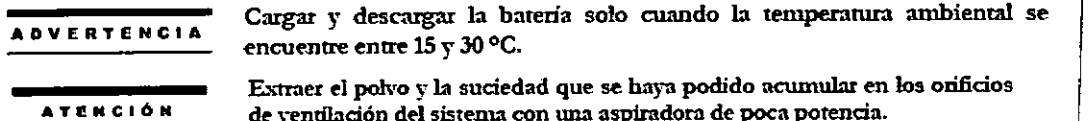

#### Sondas electrónicas

Las sondas deben conectarse con el conector ZIF. Asegúrese de que el mango del conector ZIF esté en posición abierta, alinee las clavijas de los dos conectores y encaje el conector para sondas con cuidado. Bloquee el mango para que quede bien sujeto.

No desconectar nunca la sonda mientras está activa. Pulsar el botón **ADVERTENCIA** CONGELAR antes de desconectar la sonda. No apagar nunca el equipo antes de que haya finalizado la inicialización. **ATENCIÓN** 

Colocación de MyLab para la configuración de sujeción con brazo Asegúrese de que MyLab esté colocado en una superficie de trabajo estable y horizontal. Asegurese de que los cuatro apovos del sistema MyLab estén en contacto con la superficie de trabajo.

Si se va a utilizar el sistema conectado a la red eléctrica, utilice un adaptador de CC.

Soporte básico

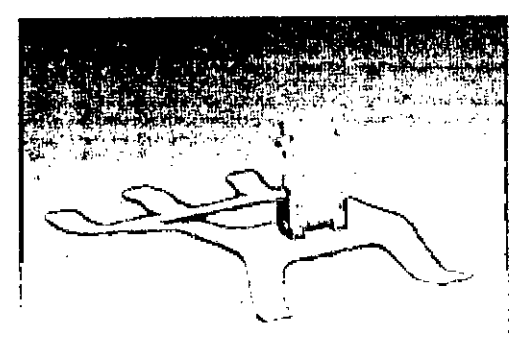

Como usar el soporte básico

Para preparar el soporte básico colóquelo en una superficie plana. Sujételo para levantar la placa de soporte del escaner.

Para colocar el sistema en el soporte básico, siga estos pasos:

- · Coloque el soporte con la placa de soporte del escáner en posición vertical
- Sitúe la parte trasera del sistema frente a la placa de soporte del escáner. Asegúrese de que los lados de la placa de soporte del escáner se deslizan en la parte trasera del sistema. Deslice el sistema hacia abajo hasta que no baje más.
- Apriete los pestillos para que el sistema pueda seguir bajando.

Suelte los pestillos para que el sistema quede bien sujeto.

 $A, \tilde{\epsilon}$ OIMAGE Trillavardo de

unio rccnico M.N. 5692 Liven SpirceTor

#### Soporte para escritorio

Ubicación de controles y puertos

MyLab se puede utilizar con un soporte para escritorio. De este modo, se puede crear un entorno de trabajo estable en caso de utilizar MyLab sobre un escritorio.

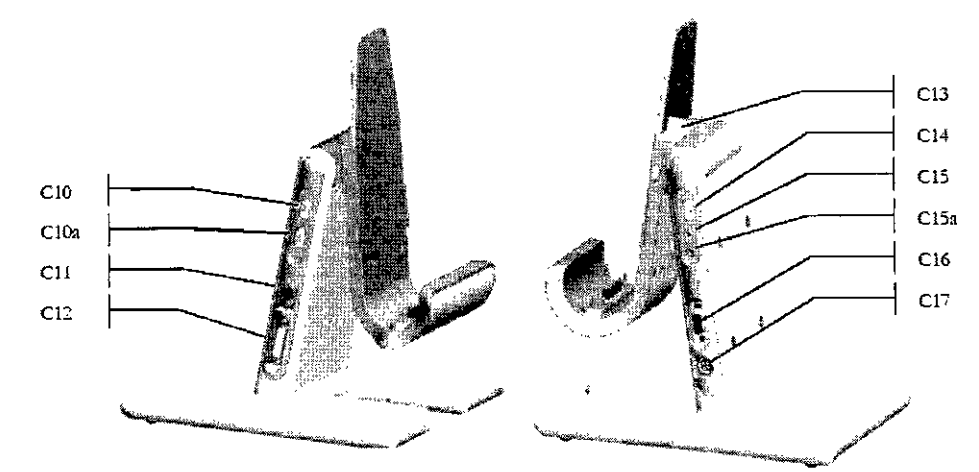

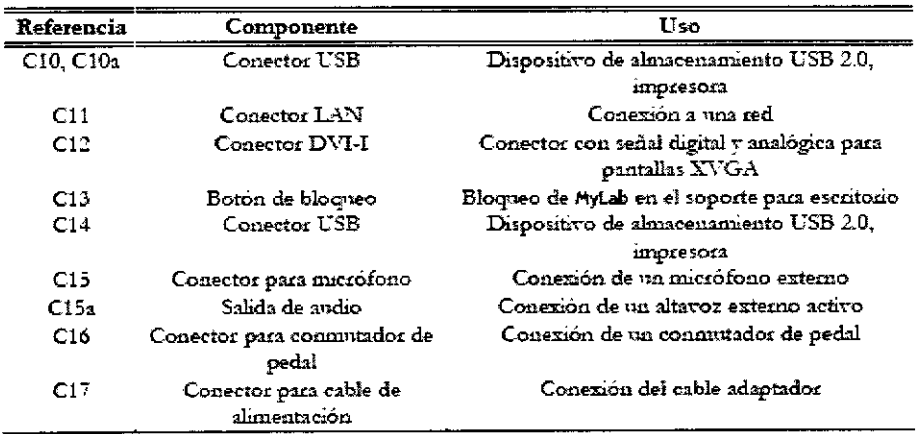

#### Uso del soporte para escritorio

- Alinee la marca situada en la parte inferior del escáner con la marca del soporte para escritorio.
- Asegúrese de que las pestañas del soporte para escritorio encajen con las barras deslizantes situadas en la parte trasera del escaner.
- Introduzca el escáner cuidadosamente en el accesono para su sujeción y asegúese de que la parte trasera del escaner quede alineada con el ángulo del soporte para escritorio. Asegúrese de que los dos conectores de acoplamiento encajen suavemente.
- Por último, asegure MyLab en el soporte para escritorio con el botón de bloqueo (C13) situado en la parte superior del soporte para escritorio.

#### **Garrito**

#### Instalación del carrito

ESAOTE envía el carrito sin montar. El envío incluye las instrucciones de montaje correspondientes. El personal de ESAOTE abrirá el paquete y comprobará que el carrito se ha montado correctamente.

E.Vale of Tillian arde

 $N$  S.A. TECNO  $14$ Ja Fernando ploing, C Tecnico ここつ

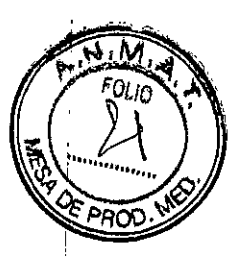

# $\mathbf U$  ,  $\mathbf f$

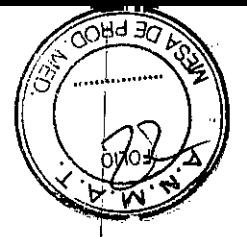

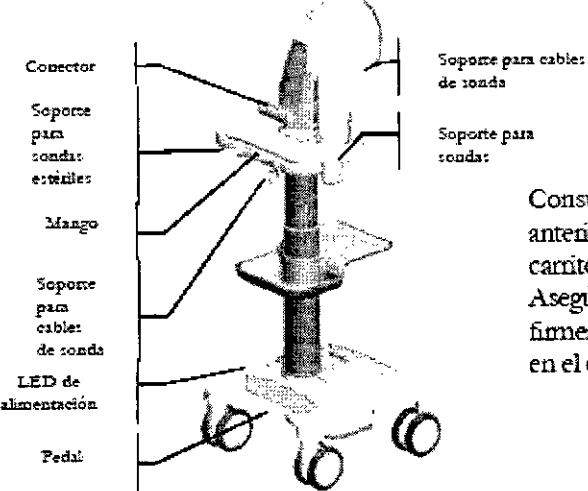

instrucciones Consulte  $| \cdot |$ anteriores para montar MyLab en el carrito de altura regulable. Asegurese de que MyLab este firmemente sujeto cuando se utilice en el carrito.

Instalación del adaptador

Para abastecer de energía al sistema MyLab cuando está instalado en el carrito, se utiliza el mismo adaptador de CC que para el MyLab en modo de funcionaniento normal. Abra la tapa de la base del camito, coloque el adaptador de CC en el centro e instale el soporte que se utiliza para que el adaptador no se mueva de posición. A continuación, conecte el adaptador de CC en la toma situada dentro de la base. Por último, conecte el cable de alimentación en el adaptador.

Instalación de MyLab en el carrito

Si el carrito viene equipado con un conector estándar, MyLab se puede instalar en en carrito con tan solo fijar cuatro tomillos al conector situado en la parte trasera del sistema.

Si el carrito viene equipado con la estación de conexión opcional:

- Alinee la marca situada en la parte inferior del escáner con la marca de la estación de conexión.
- Asegúrese de que las pestañas de la estación de conexión encajen con las barras deslizantes situadas en la parte trasera del escáner.
- Introduzca el escáner cuidadosamente en el accesono para su sujeción y asegúrese de que la parte trasera del escaner quede alineada con el ángulo de la estación de conexión. Asegúrese de que los dos conectores de acoplannento encajen suavemente.
- Por último, asegure MyLab a la estación de conexión.

Cerca de la parte inferior del carrito hay un pedal para regular la altura de trabajo. Posición de Presione el pedal cuidadosamente para desbloquear el movimiento vertical de la trabaio columna. Utilice la mesa para colocar la consola a la altura deseada.

**ADVERTENCIA** 

Cerrar el botón de bloqueo en la parte superior de la estación de conexión para sujetar MyLab con firmeza. Si MyLab no está bien sujeto, puede caerse durante el movimiento del carro.

## Instalación de las unidades periféricas

El manual "Seguridad y normas" indica los requisitos de seguridad y las normas que se deben cumplir para utilizar las unidades periféricas cuya compatibilidad con el sistema MyLab ha sido certificada.

CNOIMAGELI S.A. ТĦ Valeric Villavarde .<br>rada Apad

**TECNO** II Bioing Cadilora Director Tecnico 1111 3600

 $15$ 

Fernando

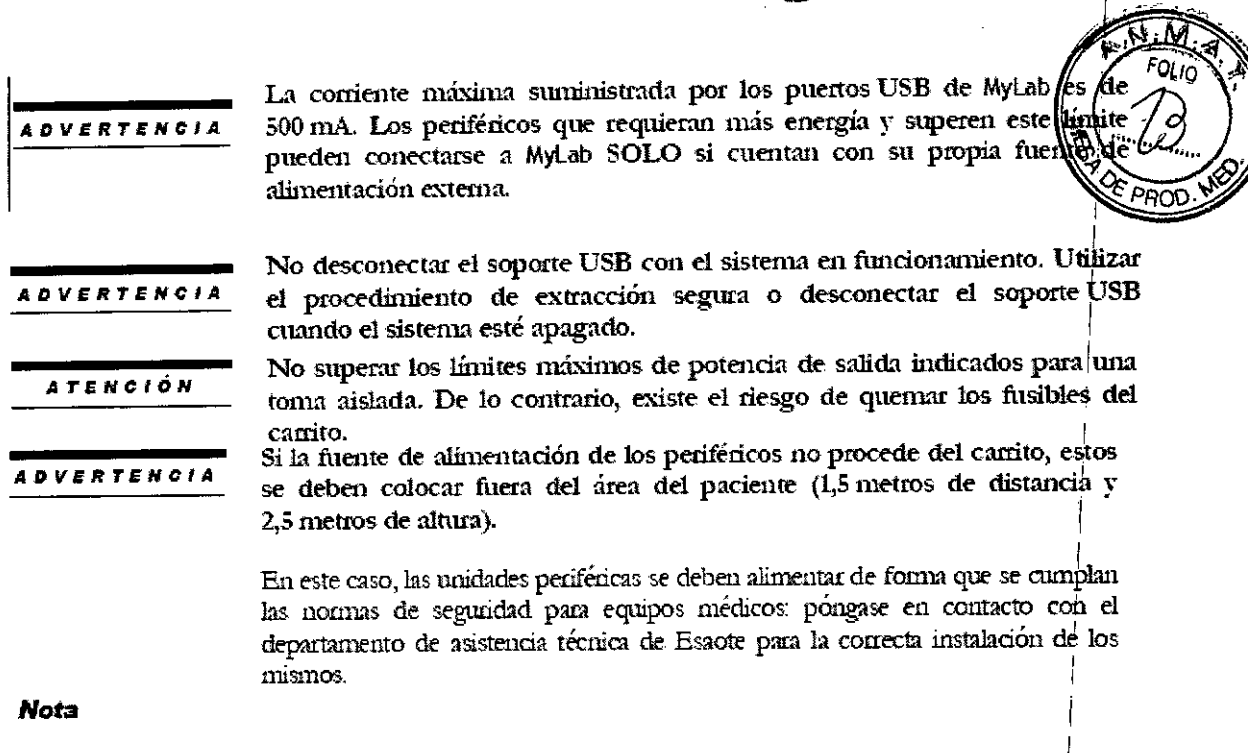

Cuando las unidades perifericas no se abastecen mediante el carrito, se recomienda no tocar al paciente y la unidad periférica al mismo tiempo.

3.10. Cuando un producto médico emita radiaciones con fines médicos, la información relativa a la naturaleza, tipo, intensidad y distribución de dicha radiación debe ser descripta;

El equipo es capaz de funcionar a 100 mW en toda la banda de frecuencias (2400-**ATENCIÓN**  $2483.5 \,\mathrm{MHz}$ 

## **Emisión acústica**

Para tratar los riesgos asociados a la potencia acústica de los ultrasonidos, el valor máximo para Ispin se ha limitado a 720 mW/cm2 v el indice mecánico (MI) máximo se mantiene por debajo de 1.9.

## El índice mecánico

El índice mecánico (MI) se define como la presión de racefacción de pico en MPa (a la potencia comecta con relación a un coeficiente de atenuación del tejido de 0.3 dB/cm/MHz) partido por la raíz cuadrada de la frecuencia central de la sonda en MHz

Con el índice mecánico, el usuario puede mantener el potencial de bioefectos mecánicos en un nivel muy bajo. consiguiendo al mismo tiempo imágenes adecuadas desde el punto de vista diagnóstico. Cuanto más alto sea el índice, más alto será el potencial. De todas maneras no existe un nivel para indicar que el bioefecto este efectivamente produciéndose: el índice no tiene la finalidad de proporcionar una "alarma", sino permitir implementar el principio ALARA.

CNOTHERGEII S.A. Willianside add.  $J<sub>0</sub>$ 

 $\subseteq$   $\Delta$ **TECNO INIA** Bioing, Cadirola Fernando Director Tecnico **TITT** Even

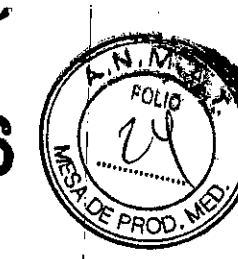

#### El indice térmico

La finalidad del índice térmico (TI) es mantener informado al usuario sobre las condiciones que podrían llevar a un aumento de la temperatura según determinados supuestos definidos. Es la relación entre la potencia acústica total y la potencia requerida para aumentar la temperatura del tejido en 1 °C, calculado sobre modelos térmicos. Actualmente hay tres índices térmicos (cada uno basado en un modelo térmico específico) utilizados para calcular el aumento de la temperatura sobre la superficie, dentro del tejido o en el punto en el cual los ultrasonidos se concentran sobre el hueso:

- 1. El índice térmico para los tejidos blandos (TIS) proporciona informaciones sobre el aumento de la temperatura en el interior de tejidos blandos homogéneos.
- 2. El indice térmico del hueso craneal (TIC) indica el aumento de la temperatura del hueso, sobre la superficie o cerca de la superficie, que se puede oroducir durante un examen craneal.
- 3. El índice térmico del hueso (TIB) proporciona informaciones sobre el aumento de la temperatura del liveso en el punto en que se ha concentrado el rayo después de que este último ha pasado a través de un tejido blando.

Al ignal que el índice mecánico, también los índices térmicos son indicadores referentes al aumento de la temperatura: un valor mayor representa un mayor anmento de temperatura; indican pues que existe la posibilidad de un anmento de la temperatura y proporcionan una magnitud relativa que se puede utilizar para implementar el principio ALARA.

### Los índices son presentados con un redondeo en exceso sobre base 0,01

#### Visualización de las emisiones acusticas

Los índices de emisión acústica son presentados directamente en la pantalla durante el examen junto con la configuración de la potencia de transmisión. Se utilizan las siguientes abreviaciones:

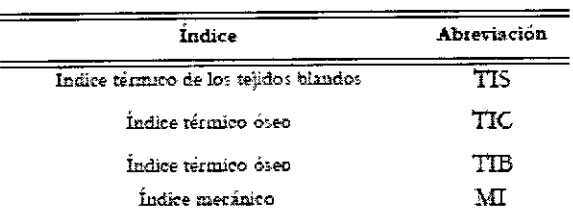

La visualización de las emisiones está organizada para proporcionar informaciones de utilidad para la implementación del principio ALARA sin "distraer" al usuario con datos no necesarios. Durante la introducción de la ID del paciente, el usuacio deberá elegir entre distintas aplicaciones (cardíaca, vascular, obstetricia, etc.); según esta telección, el sistema configurará automáticamente los índices adecuados.

Nota **SUNGHAM SURA** Los valores de los índices menores que 0,4 no son visualizados por este sistema.

Para optimizar el principio ALARA, los valores de los índices jevales o mayores que 0.4 son presentados también si el valor máximo del índice no supera el valor de 1,0.

En las modalidades combinadas (por ej. 2D + Doppler), los índice presentarán el valor más alto entre las 2 modalidades

GEILS.A

 $R$  S.A. **TECNO INAG** Bioing. Cadirola Fernando **Director Tecnico** 1114.5692

#### La visualización de las emisiones

La tabla signiente muestra los índices utilizados para cada aplicación clínica. Los índices son presentados con un redondeo en exceso sobre base 0.1.

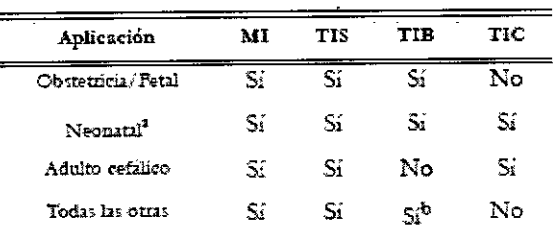

Incluye eximenes sobre el crineo neonatal

b. Sólo cuando TIB#TIS

#### Metodología y precisión del display

Los valores de los índices presentados deben ser interpretados como informaciones relativas para avudar al usuano a implementar el principio ALARA. Un cierto número de factores influye en la evabución de la precisión de los índices presentados, los más significativos son la vanabilidad entre las sondas y la precisión de las mediciones en laboratorio (hidrófono, operador, algoritmos, etc.), mientras que la variabilidad de la eficiencia y de las pulsaciones del sistema contribuyen en menor medida.

El cálculo de la precisión, basado en las variables de las sondas y de los sistemas y sobre la inherente modelización y los errores de medición, es el 14% para el indice  $\overline{\rm MI}$ y el 30% para el índice TI; esta evaluación de la precisión no tiene en cuenta los errores en la medición con el estándar AIUM, o causados por este último.

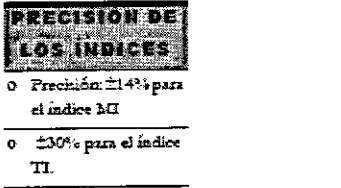

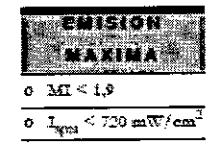

### Emisión acústica máxima

Este sistema no utiliza los límites FDA históricos para Isppa e Imax, sino el MI que ahora es considerado un indicador relativo mejor para los mecanismos de bioefectos no térmicos. El MI máximo es inferior a 1,9; la FDA ha reconocido este valor como equivalente a los límites Isppa precedentes a las enmiendas. La emisión máxima para Ispta está limitada al límite FDA para las aplicaciones vasculares periféricas (720 mW/cm2) precedente a las enmiendas.

Han sido establecidos otros límites de aplicación, mostrados en la tabla siguiente:

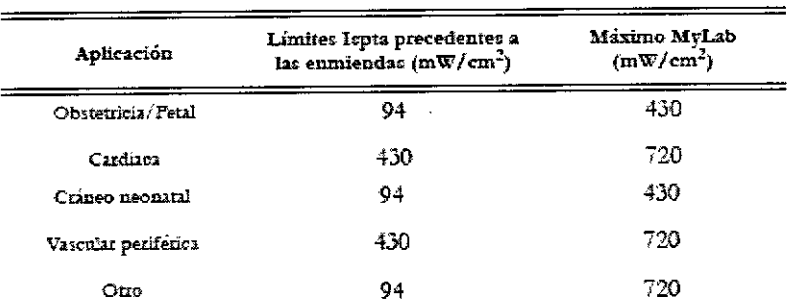

**IOIMAGEN**S.A. **AIS**110

TECNO I Fernando Bioing, Cad **Pirector Técnico** M.N. 5692

La emisión máxima para una determinada sonda puede ser menor que el límite del sistema ya que el valor máximo depende de varios elementos (por ejemplo eficacia de los cristales, modalidades operativas).

#### Controles de la emisión acústica

Las características de control se pueden dividir en tres categorias:

- 1. controles que influyen directamente en la intensidad (controles directos),
- 2. controles que influven indirectamente en la intensidad (controles indirectos),
- 3. controles que no influyen en la intensidad como las amplificaciones y las curvas de proceso.

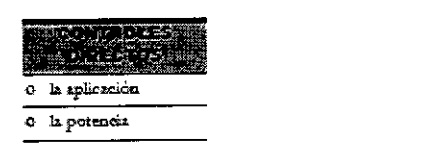

#### **Nota**

La visualización del índice TI depende de la aplicación y de la modalidad.

### Tablas de la emisión acústica

Conforme a las nomias CEI61157 y EN 60601-2-37, las tablas de la emisión actistica proporcionan los datos referentes a las emisiones actisticas para cada sonda en cada modalidad operativa. Estas tablas están en el disco de mamuales del usuario de MyLab.

3.11. Las precauciones que deban adoptarse en caso de cambios del funcionamiento del producto médico;

o Frecuencia de repension de los impulsos.  $\overline{\text{c} - \text{Furre}}$  focal 

0 Proceso CFM

b. mmertzi

Volumen de la

### **Modificaciones del dispositivo**

Esaote no se hace responsable de las modificaciones no autorizadas realizadas en el equipo (incluvendo cables) v/o sondas.

#### **ATENCION**

No modifique ningún equipo de Esaote sin autorización. Consulte siempre al personal de Esaote para modificaciones autorizadas en el dispositivo.

Si el equipo se ha modificado, deben llevarse a cabo las inspecciones y pruebas adecuadas para garantizar el uso seguro continuado del equipo.

#### Atención

Si se deja caer una sonda o la se fuerza, no hay que utilizada hasta que una medición de la comente eléctrica en salida dermestre que no ha quedado perjudicada la seguridad eléctrica.

**ADVERTENCIA** 

Dejar de utilizar MyLab de forma inmediata y desconectarlo de la red eléctrica si el sistema funciona de forma anómala, produce un ruido u olor inusuales o se sobrecalienta. Pongase en contacto con un representante de Esaote en cualquiera de estos casos.

NOIMAGELL S.A. splayarde  $30<sup>2</sup>$ 

TECNO<sup>IN</sup> Bioing. Cadilor Fern M.N. 5692

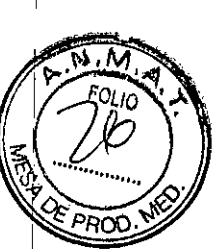

3.12. Las precauciones que deban adoptarse en lo que respecta a la exposición, en condiciones ambientales razonablemente previsibles, a campos magnéticos, a influencias eléctricas externas, a descargas electrostáticas, a la presión o a variaciones de presión, a la aceleración a fuentes térmicas de ignición, entre otras;

## Ñ ٠M FOL In

 $\epsilon$ 

## Compatibilidad electromagnética

Los sistemas de ultrasonidos requieren precauciones especiales con relación a la compatibilidad electromagnética y se deben instalar y poner en servicio según las informaciones proporcionadas.

Las unidades de ultrasonidos están proyectadas para generar y recibir energía en mdiofrecuencias (RF) por lo que son susceptibles a otras fuentes de radiofrecuencias. Por ejemplo otros dispositivos medicos, informáticos o TV/Radio pueden causar interferencias con el sistema de ultrasonidos.

Ante interferencia de radiofrecuencia, el médico debe evaluar la degradación de la imagen y su impacto sobre el resultado del diagnóstico.

**Atención** 

- · Aparatos de comunicación de radiofrecuencia portátiles y moviles pueden causar interferencias con el sistema de ultrasonidos. No utilizar estos dispositivos cerca del sistema de ultrasonidos
- El uso de accesorios y cables diferentes de los especificados en el manual Guía introductiva de MyLab pueden causar un aumento de la emisión o una reducción de la inmunidad del sistema

#### Unidades electroquirúrgicas (ESU)

Las unidades electroquinirgicas o los otros dispositivos que generan campos electromagnéticos de radiofrecuencia o comientes de radiofrecuencia en el paciente, pueden interferir col la imagen de ultrasonidos. Un dispositivo electroquiritreico utilizado durante la visualización de las imágenes de ultrasonidos influye mucho en la imagen bidimensional v hace inútiles las modalidades Doppler.

## Normas sobre los aparatos electromédicos

Como definido en la norma EN60601-1 (CEI Norma 60601-1, Segundad de los Aparatos Electromédicos), el sistema MyLab está clasificado en la clase II, con partes aplicadas del tipo B o BF (sondas) y del tipo CF (ECG).

Este dispositivo además cumple la Norma EN 60601-2-37 (CEI 60601-2-37) "Requisitos particulares de seguridad de los dispositivos médicos de ultrasonidos y los aparatos de monitorización".

## Compatibilidad electromagnética

El sistema MyLab cumple la Norma EN60601-1-2 (Compatibilidad Electromagnética). Hacer referencia a la Guia introductiva de MyLab para la clasificación de las emisiones electromagneticas de los dispositivos y los niveles de compatibilidad con relación a la inmunidad electromagnética.

Existen restricciones de uso de la conectividad inalámbrica en los países de la Unión Europea. La banda de 2400 a 2483,5 MHz (banda ISM de 2,4 GHz) está armonizada actualmente en la Unión Europea por la Decisión 2008/432/CE para dispositivos de corto alcance no específicos. Dentro de esta banda, los dispositivos

 $A\in V$  S.A. CNORTH Valery Villavardo

Cadirola Fernando TECNO IN Bioing Cadirola Inico

de corto alcance pueden funcionar a 10 mW. En esta banda, la CEPT definió una sub-banda (de 2400 a 2454 MHz) dentro de la cual ciertos tipos de equipos forman una sub-clase de la Clase 1 (tal y como queda definida por la Decisión 2000/299/CE). Los dispositivos de corto alcance de la sub-clase 22 pueden funcionar a un nivel de potencia por encima de los 100 mW.

Los equipos que entran dentro de la clasificación de sub-clase 22, pero que también pueden funcionar a 100 mW en toda la banda de frecuencia (2400-2483,5 MHz), no se consideran dispositivos de Clase 1. Se pueden utilizar sin restricciones en la Unión Europea en interiores, pero, en el caso de Francia, no en el exterior ni a ninguna frecuencia hasta que no se notifique lo contrario. La "señal de alerta" en la caja del producto y en el empaquetado avisa a los usuarios de forma correspondiente.

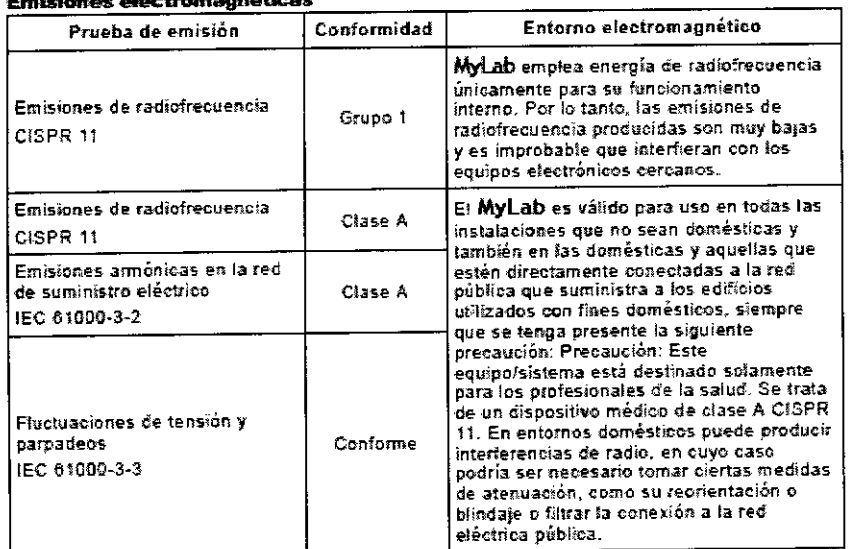

#### <u>a an manach bhoisean</u>

#### **Inmuniciad**

Las proebas electromagnéticas se realizan con el fin de reproducir los transitorios an jest comunicamente en un entomo electromagnético. MyLab ha sub somendo a pruehas de inuxuidad electromagnética para comprobar los transitorios y valores típicos en entomos dométicos, hospitalarios y comerciales.

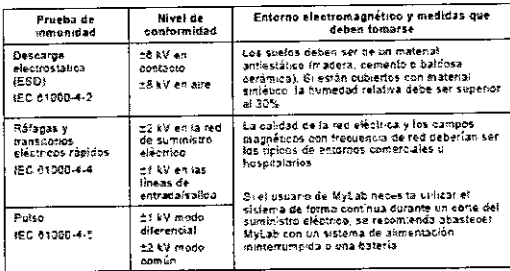

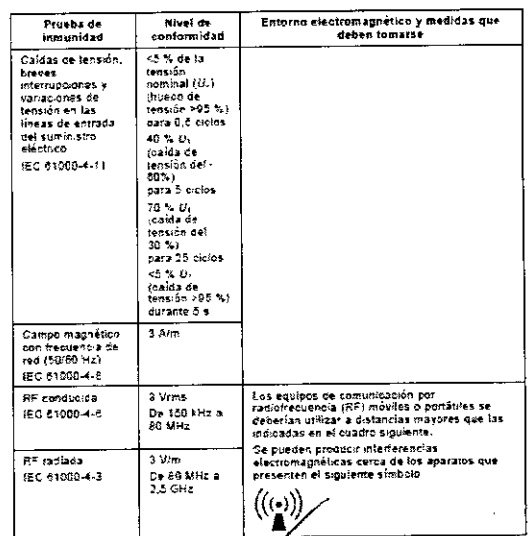

TECNOIMAGE / S.A. Vale to Valavardo Lic. Apoder

 $S.A.$ LE CARL IN ACTENT ONNI TECNO INT

 $21$ 

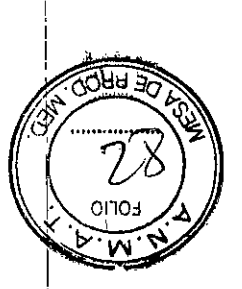

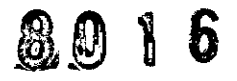

#### ncina rocc tomendadas en<br>Is 1991 e Mol ah.

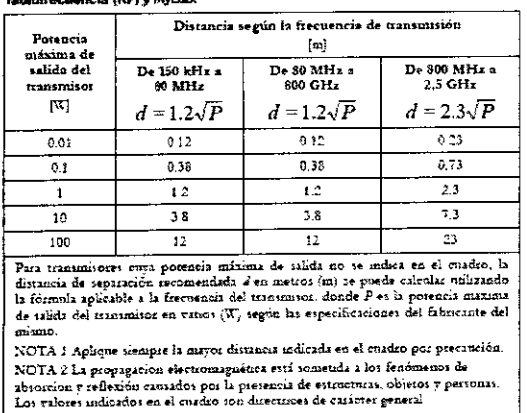

El versio debe tener en cuenta que la intensidad de los caravos electromagnético  $g$  energy of transmissions for a mean such as the state of the para telefonia movie and or transmissions of  $T\sqrt{r}$  radio, transmissions of adioahdoonedos, etc.) no se preden calcular de forma teórica. Por lo tanto, puede ser necesario realiza nos se preciem cantante de noma tecnica van lo annos partir en mortuum numericano. international de los campos electromagnéticos supera la especificada en los cuadros necessaio sealizar mediciones aticionales, como, por ejemplo, la colocación del têsterna en una ubicación distinta.

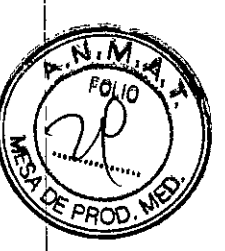

3.13. Información suficiente sobre el medicamento o los medicamentos que el producto médico de que trate esté destinado a administrar, incluida cualquier restricción en la elección de sustancias que se puedan suministrar; No aplica

3.14. Las precauciones que deban adoptarse si un producto médico presenta un riesgo no habitual específico asociado a su eliminación;

#### Duración de la vida útil

Al aproximarse la caducidad de los seis años se aconseja al usuario contactar con el personal de asistencia técnica autorizado de Esaote o visitar el sitio web (www.esaote.com) para obtener información actualizada referida al final de la vida útil del producto y/o concordar la solución más apropiada para su eliminación en condiciones de seguridad.

### Eliminación al final de la vida útil

Los instrumentos de ultrasonidos MyLabSat e MyLabTouch entran en el campo de aplicación de la Directiva 2002/96/CEE RAEE (sobre residuos de instrumentales eléctricos y electrónicos).

Por tanto sobre la placa principal del sistema está reproducido el símbolo indicado a continuación, que indica - de manera inequívoca - que el instrumental debe ser eliminado de modo diferenciado a los residuos urbanos y que el mismo ha sido introducido al mercado después del 13 de agosto de 2005.

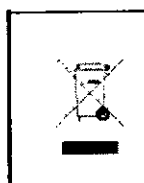

Recogida selectiva de equipos eléctricos y electrónicos. Este símbolo indica que el equipo se debe desechar como un residuo especial de acuerdo con las normativas locales pertinentes.

Al desechar cualquier pieza del sistema, debe tener en cuenta los siguientes puntos:

- cualquier pieza reciclable del sistema y/o su embalaje está etiquetada con el símbolo correspondiente:
- todos los componentes empleados para el embalaje se pueden reciclar v/o reutilizar, salvo las barreras de acoplamiento cerrado.

A. 3 نېټ OKAA Valeria Millavardo lda

Bioing, Cadirola Fernando Director Técnico **M.N. 590A** 

### **ADVERTENCIA**

Al final de su vida útil, el sístema y sus piezas desechables se deben retirar partes de acuerdo a las normativas estatales, federales o locales aplicables.

## **Sequridad ambiental**

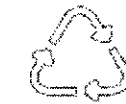

Informaciones sobre la reutilización/reciclaje

Este símbolo identifica a los componentes reciclables. Dependiendo del tamaño del componente reciclable. Esaote imprime en el este simbolo e indica de que material está hecho.

En este equipo, los materiales para el embalaje son reutilizables y reciclables; también las fundas del equipo y del monitor (plástico) así como la mayoría de los componentes del carro (plástico).

Consulte la "Guía introductiva" de MyLab para cualquier información adicional sobre los residuos especiales que deben ser eliminados conforme a las normas locales.

#### Residuos de los exámenes

Cabe considerar todos los materiales utilizados para los exámenes y que se deben tirar, como potencialmente infecciosos, por lo que se deben eliminar de la forma adecuada.

## **Seguridad ambiental**

#### Remains especiales

El sistema contiene una bateria de litio. El paquete de baterías auxiliar contiene baterias de iones de litio.

Las baterías, las pantallas LCD  $\bar{y}$  los adaptadores de CA/CC deben tratarse como residuos especiales según las disposiciones locales aplicables.

El equipo debe ser eliminado como desecho especial según las disposiciones locales. Para obtener más información sobre la eliminación de residuos consulte la nomatra local.

3.15. Los medicamentos incluidos en el producto médico como parte integrante del mismo, conforme al ítem 7.3. del Anexo de la Resolución GMC N°72/98 que dispone sobre los Requisitos Esenciales de Seguridad y Eficacia de los productos médicos;

### No aplica.

3.16. El grado de precisión atribuido a los productos médicos de medición. No aplica.

 $5.8.6$ ОW Jillavardo TECI

ernando TECNO Pining Cadilot **Director Tegnico** II.I.I. capa